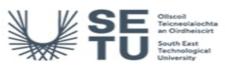

# ACCT H2713: Computerised Accounting

| Module Title:                                                          |                                                                                                    |          | Computerised Accounting                                                                                                    |  |
|------------------------------------------------------------------------|----------------------------------------------------------------------------------------------------|----------|----------------------------------------------------------------------------------------------------|--|
| Credits: 5                                                             |                                                                                                    | 5        |                                                                                                    |  |
| NFQ Level:                                                             |                                                                                                    | 6        |                                                                                                    |  |
|                                                                        |                                                                                                    | <u> </u> |                                                                                                    |  |
| Module Deliv                                                           | vered In                                                                                                    |          | 3 programme(s)                                                                                                    |  |
| Teaching & Learning<br>Strategies:                                     |                                                                                                    |          | Formal lectures, practical workshops, problem-solving activities and class discussion will be used to cover the material.                              |  |
| Module Aim:                                                            |                                                                                                    |          | The aim of the module is to equip students with the knowledge and skills to prepare the financial statements of companies using computerized software. |  |
| Learning Ou                                                            | tcomes                                                                                                    |          |                                                                                                    |  |
| On successful completion of this module the learner should be able to: |                                                                                                    |          |                                                                                                    |  |
| LO1                                                                    |                                                                                                    |          |                                                                                                    |  |
| LO2                                                                    | Enter and r                                                                                                    | ecord    | d data on a computerized accounting system.                                                                                                    |  |
| LO3                                                                    | 3 Produce transactional reports on the sales, purchases, and nominal ledger                                                                                 |          |                                                                                                    |  |
| LO4 Use audit tools                                                    |                                                                                                    | ools a   | and management control.                                                                                                    |  |
| Pre-requisite                                                          | e learning                                                                                                    |          |                                                                                                    |  |
|                                                                        | Module Recommendations<br>This is prior learning (or a practical skill) that is recommended before enrolment in this module.                                |          |                                                                                                    |  |
| No recomme                                                             | ndations liste                                                                                                    | ed       |                                                                                                    |  |
|                                                                        |                                                                                                    | n have   | e learning outcomes that are too similar to the learning outcomes of this module.                                                                      |  |
| No incompati                                                           | mpatible Modules<br>se are modules which have learning outcomes that are too similar to the learning outcomes of this module.<br>ncompatible modules listed |          |                                                                                                    |  |
| Co-requisite                                                           | Modules                                                                                                    |          |                                                                                                    |  |
| No Co-requisite modules listed                                         |                                                                                                    |          |                                                                                                    |  |
|                                                                        | <b>Requirements</b><br>This is prior learning (or a practical skill) that is mandatory before enrolment in this module is allowed.                          |          |                                                                                                    |  |
| No requireme                                                           | No requirements listed                                                                                                    |          |                                                                                                    |  |

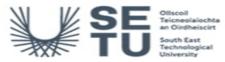

### ACCT H2713: Computerised Accounting

#### **Module Content & Assessment**

#### Indicative Content

#### Cash Flow Analysis

• Rationale for Cash Flow Statements • Cash flows vs profits • Preparation of Cash Flow Statements using spreadsheets • Notes to the Cash Flow Statement • Interpretation of a Cash Flow Statement

#### Enter and Record Data

• Create new customer/supplier accounts • Enter opening balances into nominal ledger • Plan and structure suitable nominal account reference codes • Add or amend details to a nominal account record. • Backup and restore procedures.

#### Sales and Purchase Ledgers

• Use an account reference code to call up a sales or purchase ledger account • Verify a customer or supplier account reference code from a list of accounts • Print out a customer's or supplier's account transactions • Enter sales and purchase invoices into the sales and purchase ledger • Enter sales and purchase credit notes into the sales and purchase ledger.

#### Nominal Ledger

• Enter names, dates and codes into journal entries • Use a query to print extracts from nominal account transaction histories • Post nonsales and non-purchase invoices directly to the nominal ledger • Post payments and receipts directly to the nominal ledger

#### End of Year Analysis

Perform a bank reconciliation. Prepare a Vat reconciliation analysis. Calculate annual depreciation charges on all assets. Run a check on all closing balances. Run the year end function.

#### Reporting

• All transactions for specified sales and purchase accounts • Nominal account codes transactions • Aged debtors report • Aged creditors report • A trial balance. • A profit and loss account • A balance sheet. • A VAT return analysis • Bank reconciliation report • An audit trail report both summary and detailed

| Assessment Breakdown  | %       |  |
|-----------------------|---------|--|
| Continuous Assessment | 100.00% |  |

| Continuous Assessment |                                |                      |            |                    |
|-----------------------|--------------------------------|----------------------|------------|--------------------|
| Assessment Type       | Assessment Description         | Outcome<br>addressed | % of total | Assessment<br>Date |
| Examination           | In class practical examination | 1,2,3,4              | 100.00     | n/a                |

No Project

No Practical

No End of Module Formal Examination

SETU Carlow Campus reserves the right to alter the nature and timings of assessment

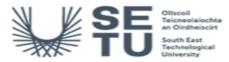

## ACCT H2713: Computerised Accounting

### Module Workload

| Workload: Full Time  |                       |                                       |
|----------------------|-----------------------|---------------------------------------|
| Workload Type        | Frequency             | Average Weekly<br>Learner<br>Workload |
| Lecture              | 12 Weeks<br>per Stage | 1.00                                  |
| Laboratory           | 12 Weeks<br>per Stage | 2.00                                  |
| Independent Learning | 15 Weeks<br>per Stage | 5.93                                  |
|                      | Total Hours           | 125.00                                |
| Workload: Part Time  |                       |                                       |
| Workload Type        | Frequency             | Average Weekly                        |

| Workload Type | Frequency             | Average Weekly<br>Learner<br>Workload |
|---------------|-----------------------|---------------------------------------|
| Lecture       | 12 Weeks<br>per Stage | 0.50                                  |
| Laboratory    | 12 Weeks<br>per Stage | 1.00                                  |
| Assignment    | 15 Weeks<br>per Stage | 1.00                                  |
|               | Total Hours           | 33.00                                 |

| Module Delivered In |                                                                          |          |          |  |
|---------------------|--------------------------------------------------------------------------|----------|----------|--|
| Programme Code      | Programme                                                                | Semester | Delivery |  |
| CW_BWBUS_B          | Bachelor of Business (Honours) Options: in Business or Digital Marketing | 4        | Elective |  |
| CW_BWBUS_D          | Bachelor of Business Options: Business or Digital Marketing              | 4        | Elective |  |
| CW_BWBUS_C          | Higher Certificate in Business                                           | 4        | Elective |  |